## CONFIGURAÇÃO IPV6 EM ROTEADORES OIW

CONFIGURAR NORMALMENTE O ROTEADOR EM IPV4 COMO SEMPRE É FEITO, (PPPoE, LAN, DHCP SERVER ETC.)

APÓS ACESSAR O MENU SERVIÇOS / COMPATIBILIDADE IPV6

CONFORME IMAGENS ABAIXO

OBSERVAÇÃO:

No Campo Usuário e senha colocar o login e senha do PPPoE

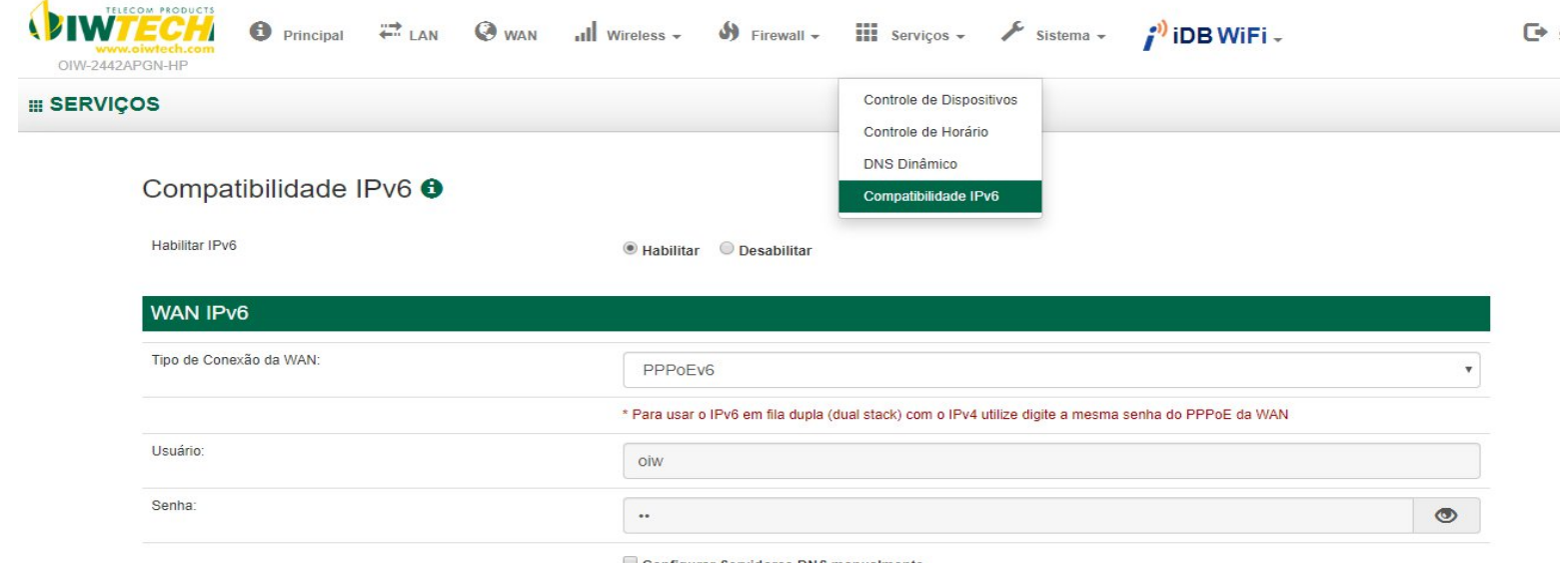

Configurar Servidores DNS manualmente

Configurar Servidores DNS manualmente

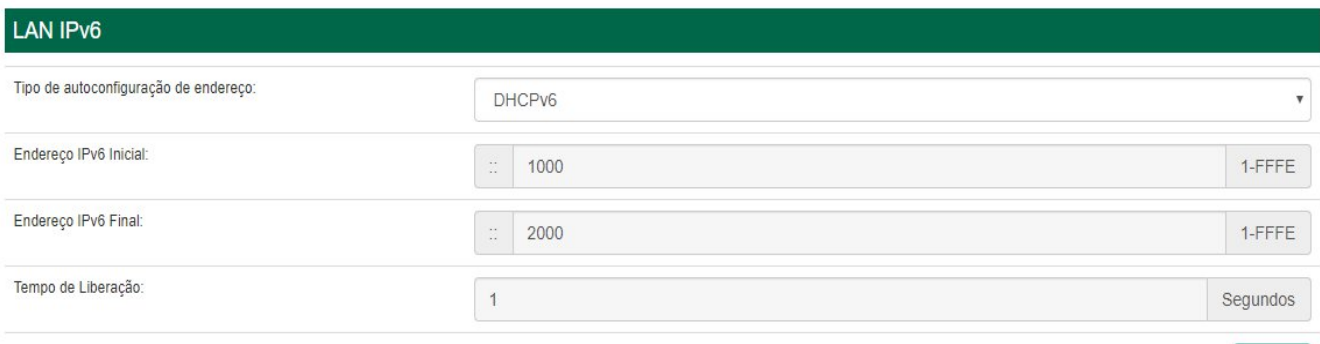

Aplicar